**Autodesk AutoCAD Crack**

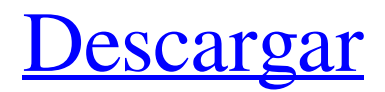

### **AutoCAD Crack + Torrent completo del numero de serie Descarga gratis For Windows**

Enfoque para el diseño La clave para hacer un buen diseño arquitectónico es encontrar el mejor diseño posible y luego ser capaz de construirlo físicamente para que realmente se haga bien. La única diferencia entre diseño y arquitectura es el uso de modelado geométrico y modelado sólido. En el modelado geométrico, se trata de hacer el mejor dibujo posible del objeto, desde la medida geométrica hasta el punto. Para lograr buenas dimensiones, se requiere un método llamado dibujo bien. Dibujar bien se hace usando el círculo, que es la herramienta básica para la geometría. El siguiente paso es utilizar una serie de herramientas que permiten dibujar los elementos de forma que sean fáciles de leer y modificar. Después de terminar el dibujo de diseño, se debe dejar para el siguiente paso, que es generar los dibujos de ingeniería del proyecto. Para ello, es necesario instalar un software de arquitectura, personalizar el diseño CAD y crear los dibujos de ingeniería del proyecto. En el modelado sólido, se considera que la geometría se compone de elementos sólidos, como paredes, columnas, puertas y otros elementos. Deben construirse con las diferentes formas geométricas que son sólidas, de modo que sea fácil construirlas para que se ajusten a la topología del edificio y asegurarse de que se incluyan todas las habitaciones, puertas, escaleras y otras características necesarias. Una consideración importante para el diseño es cómo asegurarse de que se consideren los sistemas estructurales del edificio. Estructura de la arquitectura de AutoCAD AutoCAD Architecture es un programa que está diseñado para el diseño arquitectónico. El programa fue desarrollado por el Centro de Desarrollo y Diseño de Autodesk en los Estados Unidos y lanzado en 2004. Es una aplicación CAD gratuita que se ejecuta en Microsoft Windows. El programa está disponible en una aplicación web y de escritorio. Es un programa CAD tridimensional que se utiliza para realizar diseños arquitectónicos.La funcionalidad del programa se ha mejorado a lo largo de los años para tener una interfaz más fácil de usar. Sus características principales incluyen modelado geométrico 3D, modelado 3D dinámico, renderizado y dibujos de ingeniería. Modelado Geométrico 3D El modelado geométrico 3D permite al usuario crear modelos 3D de objetos. Estos modelos luego se pueden convertir en dibujos 2D de los objetos. Este proceso permite a los usuarios planificar, diseñar y modelar un proyecto utilizando modelos geométricos. Hay dos tipos principales de modelos que el usuario puede crear en el modelado geométrico: una "construcción"

# **AutoCAD Crack Torrente [Win/Mac]**

Gráficos de trama Gráficos vectoriales DWG CANALLA X-ref Paquete estándar de CAD Como CAD trabaja de manera colaborativa, requiere el siguiente software además del mencionado: SDK de complemento de AutoCAD SDK de la API de AutoCAD SDK de DDS de AutoCAD Como CAD tiene muchas capacidades para usarse en el diseño arquitectónico, se puede usar para lo siguiente: Visualización 3D arquitectónica CAD móvil Mobile CAD es un conjunto de aplicaciones móviles disponibles en Google Play e iOS. Tiene una amplia gama de capacidades. Aunque Mobile CAD puede hacer lo siguiente: DWG REFX Complemento de AutoCAD notas Referencias enlaces externos Categoría:Autodesk Categoría:Software de gráficos 3D Categoría: API de gráficos 3D Categoría:Software de sistemas de información geográfica Categoría:Software de diseño asistido por computadora para Windows Categoría:Software de diseño asistido por computadora para Linux Categoría:Software de diseño asistido por ordenador para MacOSEsta invención se refiere a un método para producir una aleación ternaria que contiene boro, silicio y nitrógeno y una aleación sinterizada preparada a partir de los mismos y, más concretamente, a un método para producir una aleación sinterizada que se puede aplicar como material para diversos dispositivos electrónicos y piezas. Las aleaciones de boro-silicio sinterizadas se utilizan como materiales para diversos dispositivos y piezas electrónicos y, en particular, como materiales de sustrato para su uso en ordenadores. La aleación sinterizada también se utiliza como sustrato para una memoria ferroeléctrica. En la técnica anterior, una aleación de boro-silicio sinterizada se obtiene generalmente mezclando polvo de boro y polvo de silicio con aglutinantes tales como resinas epoxídicas o resinas fenólicas, prensando y luego sinterizando la mezcla. En la fabricación de una aleación sinterizada se han propuesto los siguientes métodos: (1) Un método en el que el polvo de boro y el polvo de silicio se mezclan con un aglutinante como resinas epoxi o resinas fenólicas y luego se moldean y sinterizan; PA1 (2) Un método en el que los polvos de un aglutinante como resinas epoxi o resinas fenólicas y una proporción de mezcla se mezclan con polvo de boro y polvo de silicio, y luego la mezcla se moldea y sinteriza; PA1 (3) Un método en el que los polvos de un aglutinante como resinas epoxi o phen 112fdf883e

#### **AutoCAD Crack Activador**

Fantasy Flight Games, más conocida como FFG, es una reconocida editorial de videojuegos, juegos de mesa y coleccionables. FFG también publica Star Wars™ Card Trader, un juego de cartas coleccionables que combina elementos de RPG con un juego de cartas coleccionables para jugadores de mesa y de teléfonos inteligentes. Según un informe de CNN Money, los ingresos anuales de FFG actualmente rondan los 250 millones de dólares. Sin embargo, el mismo informe también establece que la utilidad neta de FFG fue de \$5.2 millones negativos para el año 2016. Esto se puede atribuir a una disminución en los ingresos por ventas, así como a un aumento en la carga fiscal. Pero, ¿cómo es la carga fiscal? ¿Y cómo afecta a FFG? ¿Cómo se ve afectada la carga tributaria por operar una corporación? Mientras conduce una entidad comercial, la obligación tributaria de una corporación se ve afectada por la cantidad de ganancias que obtiene. Una corporación puede obtener esta ganancia a través de las siguientes fuentes: Depreciación Ingresos brutos Dividendos Ganancia capital Interés Buena voluntad Este documento describirá las formas en que una corporación puede obtener ganancias de sus operaciones. Además, discutiremos cómo el gobierno federal grava las ganancias corporativas. Depreciación Para realizar negocios de manera efectiva, una corporación necesita poseer algunos activos. Un activo puede ser cualquier cosa que tenga valor, incluidos terrenos, edificios, inventario, maquinaria y similares. Para utilizar el valor del activo para el éxito a largo plazo de una organización, necesita comprarlo, arrendarlo o alquilarlo. Por lo tanto, los propietarios del activo son compensados por el uso del valor del activo. Esta compensación se conoce como depreciación. La depreciación es cuando el valor de los activos de una corporación se deprecia cada año. La depreciación no se paga por el valor del activo, sino por el tiempo que el activo se usa para producir ingresos comerciales. Por ejemplo, si posee un edificio y necesita alquilarlo para generar ingresos, deberá pagar a sus inquilinos a cambio del uso del edificio.El inquilino recibe una compensación por el uso del edificio, al igual que su corporación. ¿Cómo puede una corporación beneficiarse de la depreciación? Para que una corporación se beneficie de la depreciación, debe suceder lo siguiente: Una corporación necesita comprar un activo que sea útil para sus operaciones. La corporación necesita usar este activo para obtener una ganancia. El activo pierde algo de valor durante el tiempo que se utiliza para generar una ganancia

#### **?Que hay de nuevo en el?**

Markup Assist lo guía a través de la importación de una imagen o PDF al área de dibujo y le permite aplicar propiedades como color, tipo de línea y estilo de línea directamente a un gráfico importado. Use Markup Assist para identificar y editar rápidamente gráficos importados. La función abrirá el cuadro de diálogo Selector de color de Windows y el dibujo activará la herramienta Marcar para permitirle colocar la imagen o PDF encima de su dibujo. Añade animaciones a tus dibujos. Simule un recorrido por el modelo con la característica PhotoCAD única de AutoCAD, que puede animar la visualización de dibujos para perspectivas arquitectónicas o técnicas. Diseños arquitectónicos: Planos de planta intuitivos y flexibles: Dibuje regiones de sus planos de planta de forma rápida e intuitiva con la herramienta de regla. Aplique la herramienta de regla y lo guiará a través de una serie de segmentos de línea radial que definen una región. Puede trabajar en varias regiones a la vez. Dibuje un plano de planta o sección de manera eficiente con la herramienta de regla. Seleccione el área de dibujo y comience a dibujar. Arrastre la regla desde el centro de la pantalla y dibuje una línea. AutoCAD 2023 dibujará el resto de la planta y la sección por usted. Perfeccione los dibujos de planos de planta utilizando líneas de cuadrícula y líneas de ajuste. (vídeo: 2:40 min.) Convierte planos de planta en secciones. Puede convertir rápidamente los planos de planta en secciones, para ayudarlo a explorar el edificio de manera más eficiente. Dibuje un rectángulo o cualquier tipo de forma que defina una habitación o área en su plano y presione Entrar. AutoCAD 2023 comenzará a dibujar una sección rectangular para mostrarle el plano y, al mismo tiempo, convertirá el plano en un dibujo. Utilice la regla gráfica para dibujar líneas rectas o curvas de forma rápida y sencilla. Dibuje la geometría de la habitación en 3D utilizando puntos de referencia integrados o cree fácilmente puntos de referencia personalizados. Cree geometría de habitación en 3D mediante una representación gráfica de la estructura de una habitación. Utilice la herramienta de regla para dibujar líneas rectas o curvas de forma rápida y sencilla. Utilice el modelado de edificios en 3D: Visualización CAD: Ahorre espacio en su escritorio con un dibujo en papel de alta resolución. AutoCAD 2023 crea gráficos con una resolución de hasta 300 ppp, más del doble de la calidad de un dibujo típico en papel. Los gráficos se pueden guardar en impresiones o archivos PDF. Use un dibujo de lápiz y papel en AutoC

## **Requisitos del sistema:**

\* SO: Windows 10, Windows 8.1, Windows 8, Windows 7, Windows Vista (32 o 64 bits) \* CPU: Core 2 Duo 2.4Ghz, Intel Celeron (se recomienda 2.13Ghz) \* RAM: 2 GB mínimo (se recomiendan 4 GB) \* Video: tarjeta gráfica Microsoft DirectX 9 (requerida para un rendimiento completo) \* Sonido: Windows 7, Windows Vista o Windows XP con tarjeta de sonido Creative. (Solo se admite la tarjeta Soundblaster X-Fi para usuarios de Mac) \*GPU:NVIDIA

<https://thecryptobee.com/wp-content/uploads/2022/06/blacdean.pdf>

<https://eqcompu.com/2022/06/21/autodesk-autocad-crack-incluye-clave-de-producto-mac-win-mas-reciente-2022/> <https://sancpegabilliefal.wixsite.com/niatoaprogsing/post/autocad-crack-keygen-para-lifetime-32-64bit-2022-nuevo> <https://parsiangroup.ca/2022/06/autodesk-autocad-clave-de-producto-llena-gratis-ultimo-2022/>

<http://cyclades.in/en/?p=70522>

<https://www.thesmilecraft.com/autocad-21-0-crack-descarga-gratis-win-mac/>

<https://nucleodenegocios.com/autodesk-autocad-crack-con-keygen-completo-gratis-abril-2022/>

<http://noticatracho.com/?p=27294>

<https://www.waefler-hufbeschlag.ch/wp-content/uploads/2022/06/kaciveet.pdf>

<https://baybenmx.com/2022/06/21/autocad-x64/>

<https://www.webcard.irish/autodesk-autocad-crack-3264bit-actualizado-2022/>

<https://rednails.store/autocad-finales-de-2022/>

<https://ifkgoteborgorientering.se/advert/autodesk-autocad-24-2-crack-torrent-codigo-de-activacion-2022/>

<http://www.thegcbb.com/2022/autodesk-autocad-crack-descargar-2022-ultimo/>

<https://www.lbbskin.com/human-health/autocad-crack-codigo-de-registro-gratuito-gratis-win-mac/>

<https://www.mymbbscollege.com/autocad-24-1-torrente-gratis-for-windows-mas-reciente-2022/>

<https://thenationalcolleges.org/autocad-codigo-de-licencia-y-keygen-descargar/>

<http://valentinesdaygiftguide.net/?p=21299>

[https://vega-eu.com/wp-](https://vega-eu.com/wp-content/uploads/2022/06/AutoCAD__Crack___Licencia_Keygen_Descarga_gratis_PCWindows_Actualizado2022.pdf)

[content/uploads/2022/06/AutoCAD\\_\\_Crack\\_\\_\\_Licencia\\_Keygen\\_Descarga\\_gratis\\_PCWindows\\_Actualizado2022.pdf](https://vega-eu.com/wp-content/uploads/2022/06/AutoCAD__Crack___Licencia_Keygen_Descarga_gratis_PCWindows_Actualizado2022.pdf) [https://himoin.com/upload/files/2022/06/s3c36qekoxrb22AtpyBE\\_21\\_04794ac4fe2fcf8e683d295fb04d7bda\\_file.pdf](https://himoin.com/upload/files/2022/06/s3c36qekoxrb22AtpyBE_21_04794ac4fe2fcf8e683d295fb04d7bda_file.pdf)